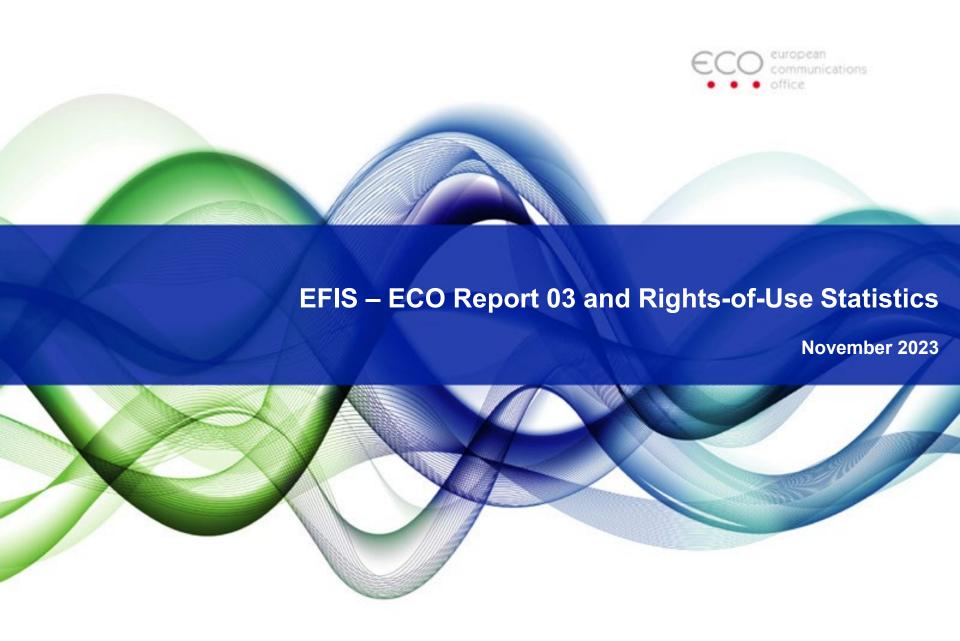

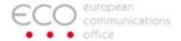

# Content

- ECO Report 03 in EFIS
- Search Possibilities
- Create ECO Report 03 out of EFIS
- Rights-of-Use in ECS Bands Statistics
- Categories, Selections, Graphical Visualisations

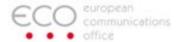

# **Access ECO Report 03**

- Direct link to ECO Report 03
- From <u>EFIS</u> main page under 'Popular' or Information menu

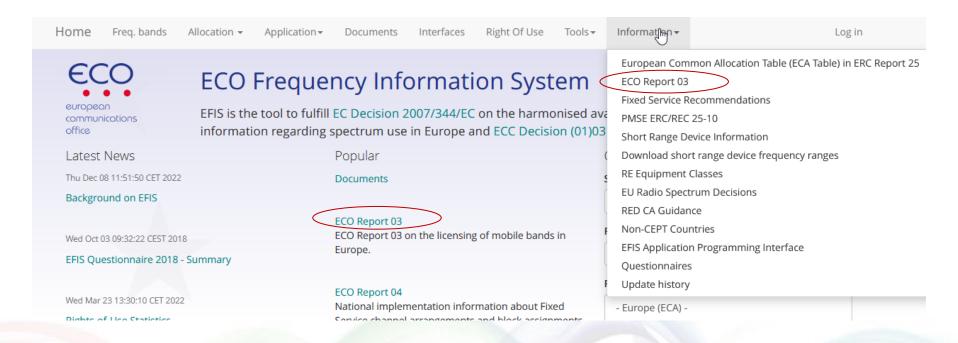

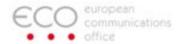

# **ECO Report 03 in EFIS**

## ECO Report 03 Information

**ECO Report 03** (pdf version) on the licensing of mobile bands in Europe presents the most recent information available to the European Communications Office (ECO) on the licensing of the following frequency bands in CEPT countries:

| Frequency Range               | ECC Deliverable                                     | Implementation status |
|-------------------------------|-----------------------------------------------------|-----------------------|
| 694-790 MHz                   | ECC/DEC/(15)01                                      | link                  |
| 790-862 MHz                   | ECC/DEC/(09)03                                      | link                  |
| 880-915 MHz / 925-960 MHz     | ECC/DEC/(06)13 / ERC/DEC/(97)02<br>/ ERC/DEC/(94)01 | link / link / link    |
| 1427-1452 MHz / 1492-1518 MHz | ECC/DEC/(17)06                                      | link                  |
| 1452-1492 MHz                 | ECC/DEC/(13)03                                      | link                  |
| 1710-1785 MHz / 1805-1880 MHz | ECC/DEC/(06)13 / ERC/DEC/(95)03                     | link/ link            |
| 1900-1920 MHz                 | CEPT Report 52                                      | see CEPT Report 52    |
| 1920-1980 MHz / 2110-2170 MHz | ECC/DEC/(06)01                                      | link                  |
| 2010-2025 MHz                 | CEPT Report 52                                      | see CEPT Report 52    |
| 2300-2400 MHz                 | ECC/DEC/(14)02                                      | link                  |
| 2500-2690 MHz                 | ECC/DEC/(05)05                                      | link                  |
| 3400-3800 MHz                 | ECC/DEC/(11)06                                      | link                  |
| 24.25-27.50 GHz               | ECC/DEC/(18)06                                      | link                  |

#### Help

#### Statistics

See Rights Of Use statistics (in the ECS bands)

#### Interesting links

Background on ECO Report 03 and related statistics in EFIS:

Guidance and Background

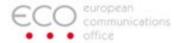

#### **Search Possibilities**

- You can select one, several or all CEPT countries for one ECS frequency band (data is available from 43 CEPT countries)
- You can select all ECS frequency bands for one country
- You can download an up-to-date extract or full ECO Report 03 in pdf format. This
  version always takes into account recent changes/updates from the national
  administrations.
- Under information -> update history, one can see who did recent changes relevant for rights-of-use/ECO Report 03

| Update history               |          |                                                |                     |  |  |  |  |  |  |
|------------------------------|----------|------------------------------------------------|---------------------|--|--|--|--|--|--|
| Time                         | Entity   | Action                                         | Info                |  |  |  |  |  |  |
| Tue Feb 24 14:05:12 CET 2015 | Norway   | Updated right of use information/ECO Report 03 | 2010 MHz - 2025 MHz |  |  |  |  |  |  |
| Fri Feb 13 13:22:58 CET 2015 | Slovenia | Updated right of use information/ECO Report 03 | 2010 MHz - 2025 MHz |  |  |  |  |  |  |
| Thu Feb 12 10:32:47 CET 2015 | Norway   | Updated right of use information/ECO Report 03 | 2010 MHz - 2025 MHz |  |  |  |  |  |  |
| Tue Feb 10 13:51:11 CET 2015 | Hungary  | Updated right of use information/ECO Report 03 | 790 MHz - 862 MHz   |  |  |  |  |  |  |

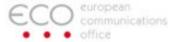

## **Search Possibilities**

#### Search

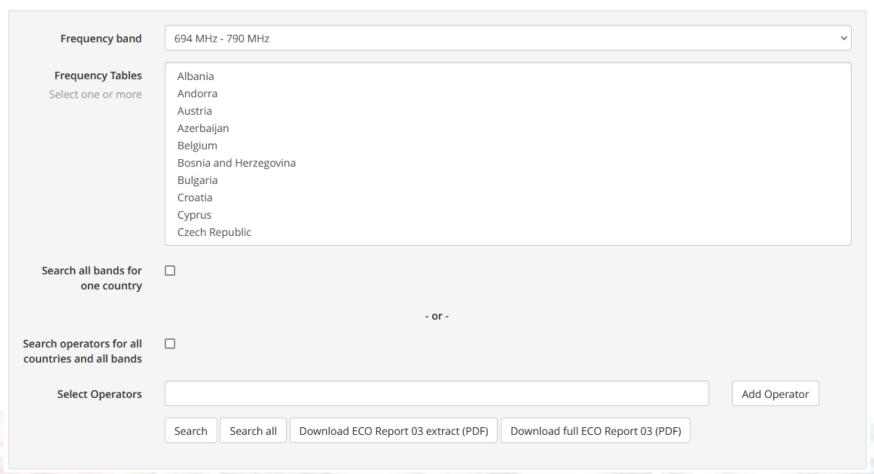

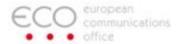

# **ECO Report 03 generated out of EFIS**

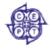

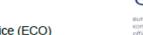

European Communications Office (ECO)

ECO REPORT 03

THE LICENSING OF "MOBILE BANDS" IN CEPT

25 February 2015

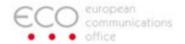

# **Examples (duplex and simplex) data table format in ECO Report 03 in EFIS (identical for all ECS bands)**

| Operator                            | Frequencies                                          | Application | Technology in use | Coverage          | Duration, tradability                                | Comments |
|-------------------------------------|------------------------------------------------------|-------------|-------------------|-------------------|------------------------------------------------------|----------|
| Orange                              | 2140.1 - 2144.9 MHz (DL)<br>1950.1 - 1954.9 MHz (UL) | MFCN        | UMTS-FDD          | National Coverage | Start: 08-06-2010<br>Expiry: 07-06-2030<br>Tradeable |          |
| Free Mobile                         | 2144.9 - 2149.9 MHz (DL)<br>1954.9 - 1959.9 MHz (UL) | MFCN        | UMTS-FDD          | National Coverage | Start: 12-01-2010<br>Expiry: 11-01-2030<br>Tradeable |          |
| Société Française du Radiotéléphone | 2149.9 - 2154.9 MHz (DL)<br>1959.9 - 1964.9 MHz (UL) | MFCN        | UMTS-FDD          | National Coverage | Start: 08-06-2010<br>Expiry: 07-06-2030<br>Tradeable |          |
| Orange                              | 2154.9 - 2169.7 MHz (DL)<br>1964.9 - 1979.7 MHz (UL) | MFCN        | UMTS-FDD          | National Coverage | Start: 21-08-2001<br>Expiry: 20-08-2021<br>Tradeable |          |

| Operator                                         | Frequencies         | Application | Technology in use | Coverage          | Duration, tradability | Comments                            |
|--------------------------------------------------|---------------------|-------------|-------------------|-------------------|-----------------------|-------------------------------------|
| Telefónica O2 Germany GmbH & Co.<br>OHG          | 1900.1 - 1905.1 MHz | TRA-ECS     |                   | National Coverage | Expiry: 31-12-2025    | MFCN                                |
| Erste MVV Mobilfunk<br>Vermögensverwaltungs GmbH | 1905.1 - 1910.1 MHz | TRA-ECS     |                   | National Coverage | Expiry: 31-12-2020    | MFCN                                |
| Telekom Deutschland GmbH                         | 1910.1 - 1915.1 MHz | TRA-ECS     |                   | National Coverage | Expiry: 31-12-2020    | MFCN                                |
| Vodafone D2 GmbH                                 | 1915.1 - 1920 MHz   | TRA-ECS     | MFCN              | National Coverage | Expiry: 31-12-2020    | The excat band 1915.1 to 1920.1 MHz |

 Note: Operator names: an auto-complete function has been added in EFIS to get more commonality for the operator names in EFIS

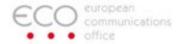

# Rights-of-Use in ECS bands – Statistics

# ECO Report 03 Information

ECO Report 03 on them licensing of mobile bands in Europe presents the most recent information available to the European Communications Office (ECO) on the licensing of the following frequency bands in CEPT countries:

Frequency Range ECC Deliverable Implementation status

790-862 MHz ECC/DEC/(09)03 link

1710-1785 MHz / 1805-1880 MHz ECC/DEC/(06)13 link

1900-1920 MHz CEPT Report 52 see CEPT Report 52

1920-1980 MHz / 2110-2170 MHz ECC/DEC/(06)01 link

Statistics

See Rights Of Use statistics (in the ECS bands)

# Rights of Use - statistics

This information below based on the data in ECO Report 03.

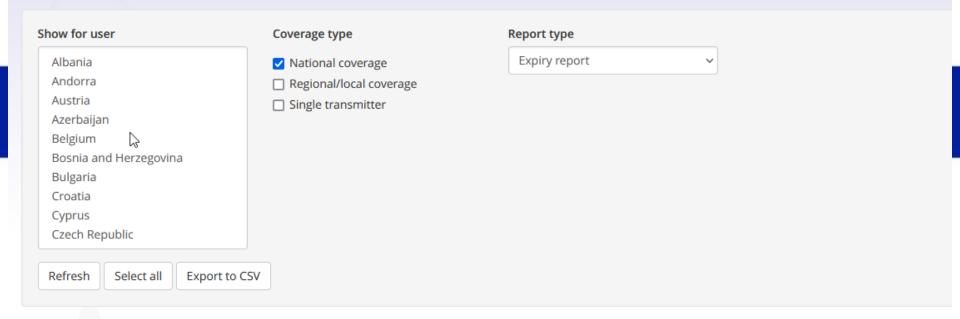

### Expiry of current spectrum rights of use

|                                              |    |   |   |    |    |    |    |   |    |    |    |   |    |   |    |    |   |   | 2038 |
|----------------------------------------------|----|---|---|----|----|----|----|---|----|----|----|---|----|---|----|----|---|---|------|
| 694 MHz - 790 MHz                            | dı | 0 | 0 | 0  | 0  | 0  | 0  | 0 | 0  | 1  | 0  | 1 | 5  | 0 | 11 | 17 | 4 | 3 | 52   |
| 790 MHz - 862 MHz                            | dı | 0 | 0 | 2  | 3  | 3  | 6  | 8 | 30 | 16 | 14 | 5 | 15 | 3 | 6  | 0  | 0 | 0 | 9    |
| 880 MHz - 915 MHz / 925 MHz -<br>960 MHz     | di | 0 | 5 | 14 | 25 | 22 | 10 | 8 | 21 | 26 | 12 | 3 | 12 | 7 | 1  | 0  | 3 | 0 | 24   |
| 1427 MHz - 1452 MHz                          | dı | 0 | 0 | 0  | 0  | 0  | 0  | 0 | 0  | 0  | 0  | 0 | 0  | 0 | 1  | 1  | 0 | 0 | 3    |
| 1452 MHz - 1492 MHz                          | dı | 0 | 0 | 0  | 0  | 0  | 0  | 0 | 2  | 0  | 0  | 0 | 2  | 0 | 2  | 1  | 0 | 0 | 13   |
| 1492 MHz - 1518 MHz                          | di | 0 | 0 | 0  | 0  | 0  | 0  | 0 | 0  | 0  | 0  | 0 | 0  | 0 | 1  | 1  | 0 | 0 | 2    |
| 1710 MHz - 1785 MHz / 1805<br>MHz - 1880 MHz | di | 0 | 1 | 12 | 11 | 20 | 17 | 5 | 32 | 33 | 11 | 4 | 23 | 4 | 2  | 0  | 9 | 0 | 26   |

2027 2028

2029

2030

2031 2032 2033 2034

2035 2036 2037 2038 After

2023 2024 2025 2026

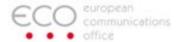

#### **RoU Statistics**

- Categories according to:
  - Expiry date -> which RoU expire in a certain year? Covers 15 years from now. Where no dedicated expiry date is given, it appears in the right hand column 'after [year]'.
  - Start date -> which RoU started in a certain year? Covers the last 15 years. There is an extra column on left hand side to show those RoU where a start date is not provided in EFIS. Note: the start date is relatively new in EFIS, administrations are expected to add start date information over time, so numbers in this column will decrease.
  - Active RoU: which are the existing RoU in a certain year? Covers 15 years from now.

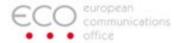

#### **Further Selection Possibilities in the Statistics**

- One can select one, several or all countries
- You can filter one or more of the three coverage types: national RoU, regional RoU, individual transmitter. Most RoU in ECO Report 03 are having national coverage.
   However, in the 3.4-3.8 GHz, there are also many RoU with regional coverage

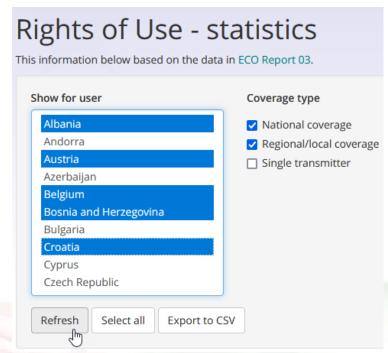

- After selection-> refresh
- You can download the statistics in an excel file (can be used then for your own graphical depiction).

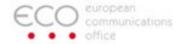

# Graphical visualisation of detailed statistical information

 Select a number in the table and get detailed information about the countries in a table or map

2022 2024 2025 2026 2027 2028 694 MHz - 790 MHz 0 0 0 0 0 790 MHz - 862 MHz 3 3 880 MHz - 915 MHz / 925 MHz -14 22 10 960 MHz Details in table Details on map 1427 MHz - 1452 MHz . 0 0 0 0 0 1452 MHz - 1492 MHz 0 1492 MHz - 1518 MHz 0 0

Expiry of current spectrum rights of use: Year 2025 with range 880 MHz - 915 MHz / 925 MHz - 960 MHz

| Export to CSV |    |
|---------------|----|
| France        | 1  |
| Iceland       | 2  |
| Slovakia      | 14 |
| Sweden        | 7  |
| Ukraine       | 1  |
| Total         | 25 |

Expiry of current spectrum rights of use (year: 2025)
880 MHz - 915 MHz / 925 MHz - 960 MHz
National coverage

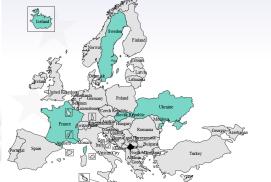

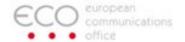

#### Bar chart for one band

25-02-2015 12:15:19

Expiry of current spectrum rights of use

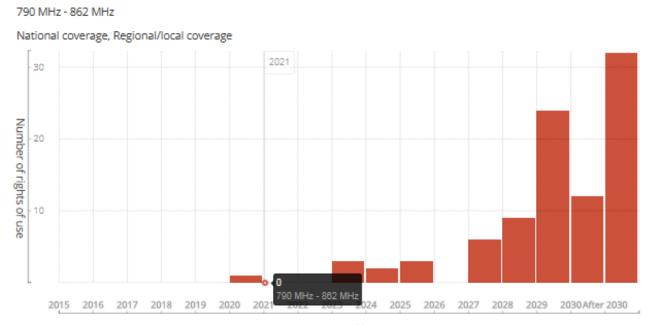

#### Expiry of current spectrum rig

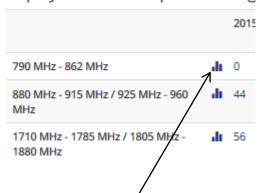

- Select one of these
- You can mouse over the chart to get precise numbers

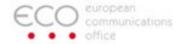

#### Bar chart for all ECS bands

25-02-2015 12:21:51

Expiry of current spectrum rights of use

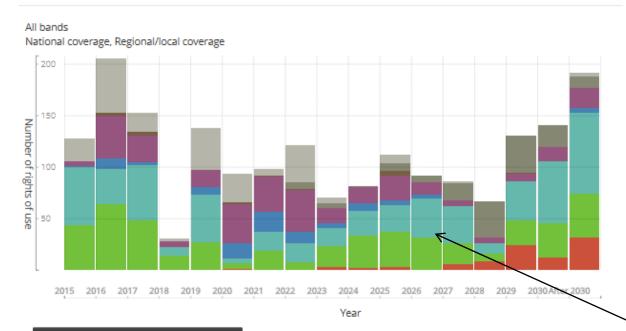

■ 3400 MHz - 3800 MHz / 3800 MHz - 3800 MHz ■ 2500 MHz - 2690 MHz ■ 2010 MHz - 2025 MHz ■ 1920 MHz - 1980 MHz / 2110 MHz - 2170 MHz ■ 1900 MHz - 1920 MHz ■ 1710 MHz - 1785 MHz / 1805 MHz - 1880 MHz ■ 880 MHz - 915 MHz / 925 MHz - 980 MHz ■ 790 MHz - 882 MHz

- Select bar chart under 'total'
- You can mouse over the chart to get precise numbers for each band and year

Expiry of current spectrum rights of use

|                                              |     | 2015 | 2016 | 2017 |
|----------------------------------------------|-----|------|------|------|
| 790 MHz - 862 MHz                            | di  | 0    | 0    | 0    |
| 880 MHz - 915 MHz / 925 MHz - 960<br>MHz     | di  | 44   | 64   | 48   |
| 1710 MHz - 1785 MHz / 1805 MHz -<br>1880 MHz | di  | 56   | 34   | 54   |
| 1900 MHz - 1920 MHz                          | di  | 1    | 10   | 3    |
| 1920 MHz - 1980 MHz / 2110 MHz -<br>2170 MHz | di  | 5    | 42   | 26   |
| 2010 MHz - 2025 MHz                          | di  | 0    | 3    | 3    |
| 2500 MHz - 2690 MHz                          | di  | 0    | 0    | 0    |
| 3400 MHz - 3600 MHz 7 3600 MHz -<br>3800 MHz | di  | 22   | 53   | 19   |
| Total                                        | ılı | 128  | 206  | 153  |

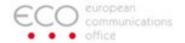

# Questions

### Please contact us

ECO EFIS contacts
https://efis.cept.org
https://cept.org/eco
https://cept.org/ecc